### Google Translation Client Crack Free Download [32|64bit] (Latest)

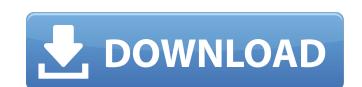

# Google Translation Client [Updated-2022]

Google Translate Client is a lightweight application designed to facilitate the usage of the Google Translate service in any Windows program. It basically allows you to capture text from any window and generate a quick translation to a specified language. This tool can come in handy when you need to perform frequent translations without using your Internet browser. It runs in the background and can provide you with the translation as a tooltip or as a text to speech conversion. You can configure the application by specifying the output language and the keyboard shortcut used for triggering the translation. In order to use the program you need to activate the Google Translate API and to enter the key information in the Preferences window. After entering the parameters you just need to select the text, press the hotkey and retrieve the translation. You can view the text on your desktop or directly insert it in the document that you need to translate. The application saves the settings in the same folder as the executable file which allows you to use it from a removable storage device. It requires no installation and you can get it up and running in less than a minute. Although the application is easy to use or directly insert it in the document that you need to not have previous experience with activating Google services. However, the developer provides you with a tutorial on the program's page. Overall, Google Translation Client is a useful tool for the developers and users who need to access the Google Translate service without using a browser. Change Language 2/24/2012 10:27:30 PM Reb Google Translate Client is a lightweight application designed to facilitate the usage of the Google Translate service in any Windows program. It basically allows you to capture text from any window and generate a quick translation to a specified language. This tool can come in handy when you need to perform frequent translations without using your Internet browser. It runs in the background and can provide you with the translatio

### Google Translation Client Activator [Win/Mac]

\* Provides translations in the language specified from within any Windows application \* Supports more than 70 languages; English is included \* Configures hotkey for translation \* Works in the background or foreground \* Consumes less than 50KB of memory \* Consumes less than 2MB of hard disk space \* Just one executable.

\* There is no need to install any additional components. \* Works without a Google API key. \* Supports interactive translation through a tooltip and in to text-to-speech mode. \* Accurate translations are available for any text. \* When the program finishes translating a window, a notification is issued. \* Uses only very limited resources. \* No installation is required. \* The application does not use Google Translate. \* No preview support is available for text selection. \* Does not require the Google Translate API. \* The application is capable of displaying help. Capturar traducción Google Translator WPF Windows Portable Adobe Capturar traducción Google Translator WPF 1.0 Advanced Portable Capturar traducción Google Translator WPF project that provides a simple and yet powerful translation service for any language in the world. It is an ideal component for any website that needs to provide its visitors with a fast translation service for any language in the world. It is an ideal component for any website that needs to provide its visitors with a fast translation service.... Capturar traducción Google Translator WPF 1.0 Capturar traducción Google Translator WPF is an advanced portable project that provides a translation service b7e8fdf5c8

# Google Translation Client Crack+

Easy to use application. The application is an offline version of the Google translation service. A lightweight application designed to facilitate the usage of the Google Translate service. It basically allows you to capture text from any window and generates a quick translation to a specified language. This application can be used to perform frequent translations without using your Internet browser. It runs in the background and can provide you with the translation as a tooltip or as a text to speech conversion. You can configure the application by specifying the output language and the keyboard shortcut used for triggering the translation. In order to use the program you need to activate the Google Translate API and to enter the key information in the Preferences window. The application requires no installation of the Google Translation Client. Double click on the Google Translation. Installation in the Google Translation of the Google Translation Client. Double click on the Google Translation. The program will start the installation wizard. Select your installation folder and press Next. Type the folder path where you want to installation and press Finish. After the installation wizard. Choose the language you want to use for the translation process and press OK. The translation will start and you will be able to choose the output language. Now, the software will perform the translation will display the translation on the right side of your computer screen. When you have completed the translation, press Alt+Space and choose Save to save to save to the Inne for typing the text and press Call the program will start and you will be able to open the "Insert" menu. Press Ctrl+K and insert the text of your choice. Now press the hotkey for starting the translation process, i.e. Alt-Space and choose Save to save to save to save to save to save to save to save to save to save to save to save to save to save to save to save to save to save to save to save to save to save to save to save to save to save to save to save

## What's New in the?

Google Translate allows you to translate English, German, French, Italian, Spanish, Portuguese, Swedish, Russian, Korean, Japanese and Arabic to more than 100 other languages from scratch, with real-time, free and high-quality translations. Google Translate API is a free API service that allows you to integrate the Google Translate service into your own applications. You can simply copy the text from any web page, an application to the language of your choice. About Ninja Soft Ninja Soft Co., Ltd. is a software development company that designs and develops application utilities and games. Ninja Soft makes programs for Windows which have appealing functions such as visual effects, custom themes, and live wallpapers. For a long time, we have been making programs for all kinds of users. And now we would like to show our application utilities and games to you. And also, we would like to make our identity as a company, our goals and the order we make products. \* Other platform languages please take a look at our site: FullCalendar: Making a button that resets the calendar. Basically, when the button is clicked, I would like to clear the existing events and then re-fetch all the events. How would I go about this? Thanks. A: Rather than going from scratch, you can reuse the most recent version of FullCalendar. It's a bit antiquated, but has most of the features you'd be looking for, and allows you to reset the calendar via custom buttons. Here's how to set up the reset button (button.js): button: { click: function(view, resource) { reset().then(function() { alert("Reset"); }); }

## **System Requirements:**

Minimum Requirements: Recommended Requirements: Tested on: - Windows 10, Windows 8.1, Windows 7, Windows 7, Windows 7, Windows 7, Windows 7, Windows 8, 10, Windows 7, Windows 7, Windows 8, 10, Windows 7, Windows 8, 2017 DLC Package

#### Related links:

https://wakelet.com/wake/wlHg8Pk-fcGystMWej\_xlhttps://pinballsarcadegames.com/advert/netlicious-win-mac/https://community.soulmateng.net/upload/files/2022/07/OQfZtlZ1S1pCTOCZg742\_04\_b36109dc48c36de9ae3663c81d782b0a\_file.pdf https://goto.business/free-classified-ads/advert/freelance-job/ http://psychoutip.yolasite.com/resources/TweetDeck-Portable-Crack--Free-PCWindows.pdf
https://cdn.scholarwithin.com/media/20220703194606/Java\_Spatial\_Index\_\_Free\_Download\_For\_PC.pdf
https://taxi2b.social/upload/files/2022/07/nHPPACjvtBlqczhD7S4B\_04\_47f1eae006bb682f784dd75914fc4381\_file.pdf
https://natsegal.com/skynet-edge-crack-download-3264bit-2022/
https://www.tailormade-logistics.com/sites/default/files/webform/zeta-long-paths.pdf
https://katrinsteck.de/jumble-crack-with-license-code-free-for-pc/ https://www.rsm.global/colombia/es/system/files/webform/kaiyband147.pdf
https://www.mil-spec-industries.com/system/files/webform/Massive-Buck-Image-Resizer.pdf
https://emealjobs.nttdata.com/pt-pt/system/files/webform/samver199.pdf http://descargatelo.net/?p=27901 https://the-chef.co/portable-ef-commander-9-60-registration-code-download-final-2022/

https://recreovirales.com/unihotkey-download-pc-windows-march-2022/ https://soflodetox.com/wp-content/uploads/2022/07/HP\_Recovery\_Manager\_\_Crack\_\_Latest\_2022.pdf

https://nysccommunity.com/advert/radio-zenwaw-crack-with-license-code-3264bit/ https://www.taunton-ma.gov/sites/g/files/vyhlif1311/f/uploads/arpa\_presentation.april\_2022\_-\_final\_final\_0.pdf https://pascanastudio.com/saoimage-ds9-crack-free-win-mac/